# Package 'plotwidgets'

October 14, 2022

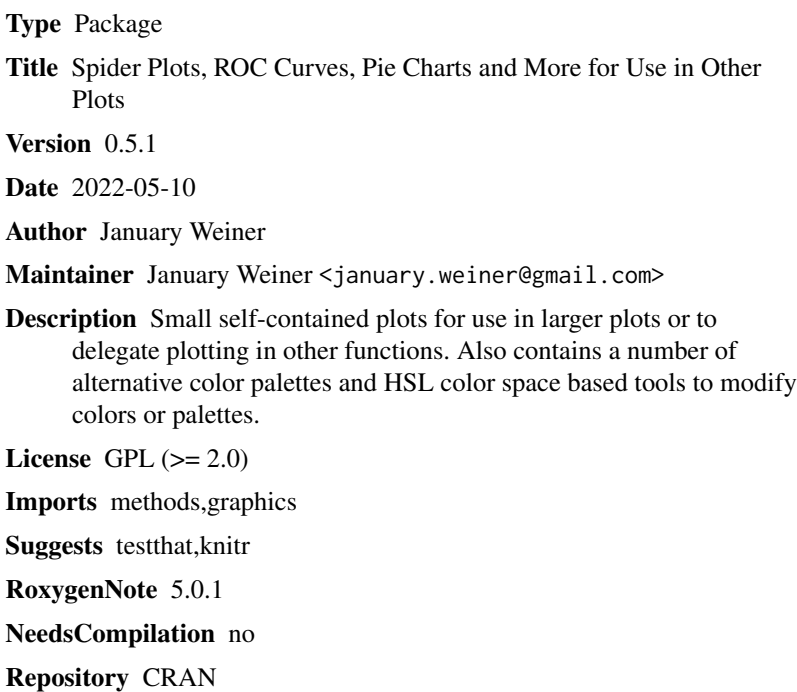

Date/Publication 2022-05-10 12:20:02 UTC

### R topics documented:

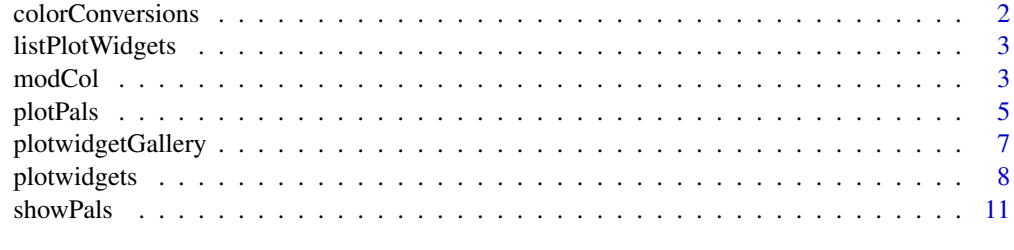

**Index** [13](#page-12-0)

<span id="page-1-0"></span>

#### <span id="page-1-1"></span>**Description**

Convert colors from and to RGB and HSL formats

#### Usage

col2rgb.2(col) col2hsl(col) hsl2col(hsl) rgb2col(rgb) rgb2hsl(rgb) hsl2rgb(hsl)

#### **Arguments**

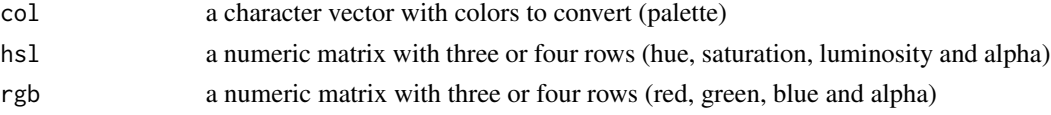

#### Details

These functions convert between RGB and HSL color spaces, and character vectors which contain color names or hash-encoded RGB values ("#FFCC00").

All functions support an alpha channel. For example, unlike the grDevices::col2rgb, col2rgb.2 returns a matrix with four rows: three for R, G and B channels and one for the alpha channel.

#### Value

col2rgb.2 and col2hsl return a four-row matrix. rgb2col and hsl2col return a character vector.

#### Functions

- col2rgb.2: Convert a character vector of color names (palette) to a matrix with RGB values
- col2hsl: Convert a character vector of color names (palette) to a matrix with HSL values
- hsl2col: Convert hsl matrix (3 or 4 row) to character vector of color names
- rgb2col: Convert rgb matrix (3 or 4 row) to character vector of color names
- rgb2hsl: Convert a 3- or 4-row matrix of RGB(A) values to a matrix of HSL(A) values
- hsl2rgb: Convert a matrix of HSL values into a matrix of RGB values

#### <span id="page-2-0"></span>listPlotWidgets 3

### See Also

[modCol](#page-2-1), [modhueCol](#page-2-2), [darkenCol](#page-2-2), [saturateCol](#page-2-2)

#### Examples

```
haze <- plotPals("haze")
col2rgb(haze)
col2hsl(haze)
```
<span id="page-2-3"></span>listPlotWidgets *List available plot widgets*

### Description

List available plot widgets

#### Usage

```
listPlotWidgets()
```
### Details

Simply print out all available wigdets. A list containing the widget function is returned invisibly.

#### Value

Invisibly returns a named list of widget functions

#### Examples

listPlotWidgets()

<span id="page-2-1"></span>modCol *Modify colors*

#### <span id="page-2-2"></span>Description

Modify colors by shading, saturating and changing hue

#### 4 modCol

#### Usage

```
modCol,col, darken = 0, saturate = 0, modhue = 0)
saturateCol(col, by = \theta)
darkenCol(col, by = 0)modhueCol(col, by = \theta)
contrastcol(col, alpha = NULL)
```
#### Arguments

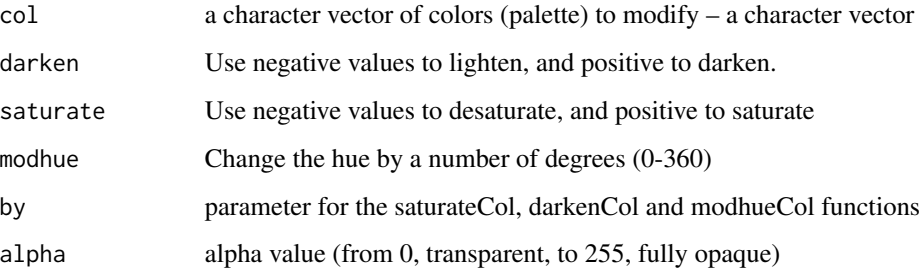

#### Details

This function use the HSL (hue, saturation, luminosity) scheme to modify colors in a palette.

modCol is just a wrapper for the other three functions allowing to modify three parameters in one go.

saturateCol, darkenCol and modhueCol modify the saturation, luminosity and hue in the HSL color model.

contrastcol() returns black for each light color (with  $L > 0.5$ ) and white for each dark color (with  $L$  $< 0.5$ ).

#### Value

a character vector containing the modified palette

#### Functions

- saturateCol: Change the saturation of a color or palette by a fraction of "by"
- darkenCol: Modify the darkness of a color or palette (positve by darken, negative by lighten)
- modhueCol: Modify the hue of a character vector of colors by by degrees
- contrastcol: Return white for dark colors, return black for light colors

#### <span id="page-4-0"></span>plotPals 5

#### Examples

```
plot.new()
## Loop over a few saturation / lightess values
par(usr=c(-0.5, 0.5, -0.5, 0.5))
v <- c(10, 9, 19, 9, 15, 5)
pal <- plotPals("zeileis")
for(sat in seq.int(-0.4, 0.4, length.out=5)) {
  for(lgh in seq.int(-0.4, 0.4, length.out=5)) {
    cols <- saturateCol(darkenCol(pal, by=sat), by=lgh)
    wgPlanets(x=sat, y=lgh, w=0.16, h=0.16, v=v, col=cols)
  }
}
axis(1)
axis(2)
title(xlab="Darkness (L) by=", ylab="Saturation (S) by=")
## Now loop over hues
a2xy <- function(a, r=1, full=FALSE) {
  t <- pi/2 - 2 * pi * a / 360
 list(x=r * cos(t), y=r * sin(t))
}
plot.new()
par(usr=c(-1,1,-1,1))
hues <- seq(0, 360, by=30)
pos <- a2xy(hues, r=0.75)
for(i in 1:length(hues)) {
  cols <- modhueCol(pal, by=hues[i])
  wgPlanets(x=pos$x[i], y=pos$y[i], w=0.5, h=0.5, v=v, col=cols)
}
pos \leq -a2xy(hues[-1], r=0.4)text(pos$x, pos$y, hues[-1])
```
plotPals *Return all or selected color palettes*

#### Description

Return all or selected color palettes from the plotwidget palette set

#### Usage

 $plotPals(pal = NULL, alpha = 1, drop.alpha = TRUE)$ 

#### Arguments

pal Name of the palette(s) to return

<span id="page-5-0"></span>6 between the control of the control of the control of the control of the control of the control of the control of the control of the control of the control of the control of the control of the control of the control of th

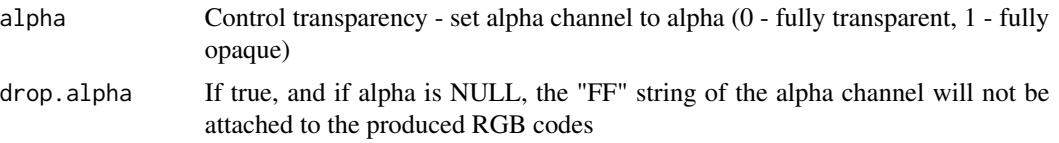

#### Details

The plotwidgets package contains a number of predefined palettes, different from those in RColor-Brewer.

- default: a standard, relatively safe (see below) palette
- safe: safe for color blind persons, based on Wang B. "Points of view: Color blindeness", Nature Methods 8, 441(2011)
- neon: a bright palette suitable for drawing on dark backgrounds
- pastel: a dimmed pastel palette
- haze: very delicate pastel colors
- dark: same hues as haze, but much darker
- grey: different shades of grey
- alphabet: based on "A colour alphabet..." by Paul Green-Armytage
- few: a palette based on Stephen Few's book
- zeileis: based on Zeileis et al. 2009
- vizi: automatically generated palette

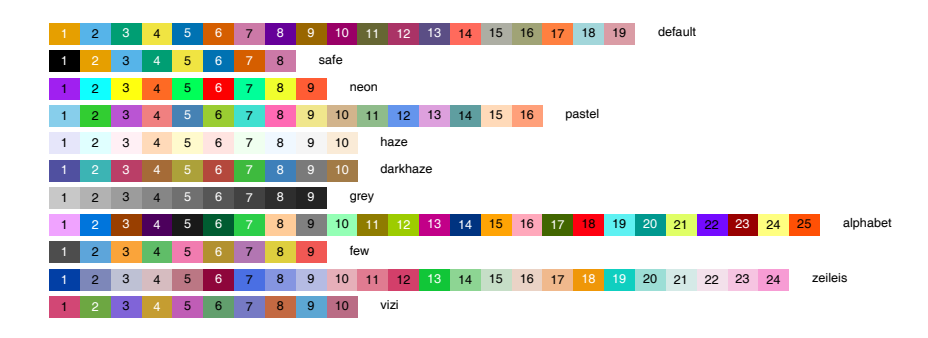

You can get all the names of palettes with names(plotPals()), and showcase them with showPalettes(). Furthermore, you can use the pal parameter to [plotwidgetGallery](#page-6-1) to see how this palette looks like with different plot widgets.

#### Value

Either a list of palettes, or (if only one palette was selected) a character vector with colors

#### See Also

[col2rgb.2](#page-1-1), [rgb2col](#page-1-1), [hsl2col](#page-1-1), [col2hsl](#page-1-1), [modCol](#page-2-1), [modhueCol](#page-2-2), [darkenCol](#page-2-2), [saturateCol](#page-2-2)

### <span id="page-6-0"></span>plotwidgetGallery 7

#### Examples

safe <- plotPals("safe") # colorblind-safe palette plotwidgetGallery(pal=safe)

<span id="page-6-1"></span>plotwidgetGallery *A showcase of all plot types available in plotwidgets*

#### Description

A showcase of all plot types available in plotwidgets

#### Usage

```
plotwidgetGallery(theme = "default", pal = NULL, ...)
```
#### Arguments

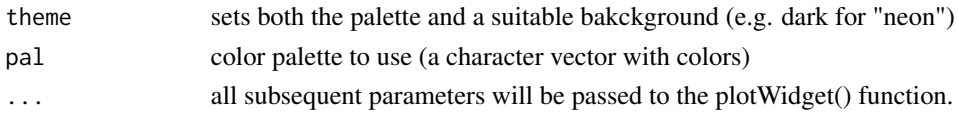

#### Details

plotwidgetGallery() simply draws all available plot widgets on a single plot.

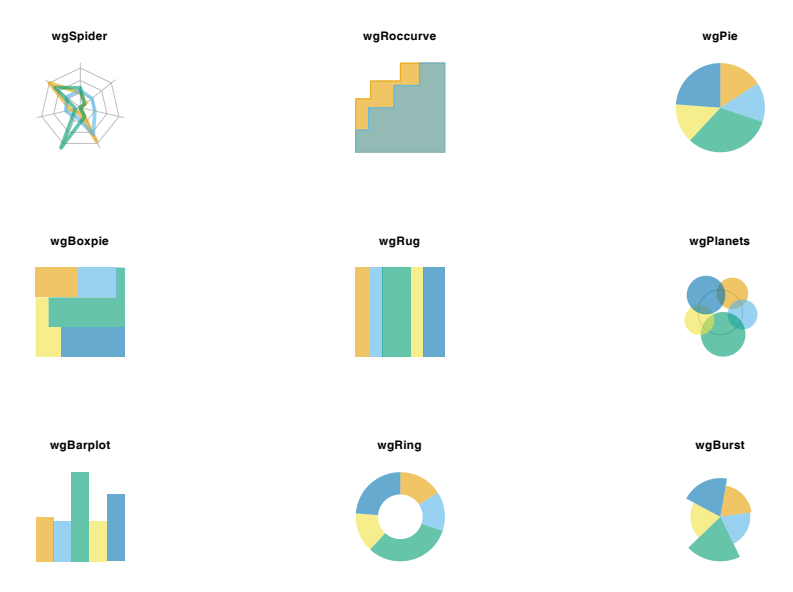

#### Value

Invisibly returns the example data used to generate the plots

#### Examples

```
plotwidgetGallery()
## automatically set black bg
plotwidgetGallery(theme="neon")
## yuck, ugly:
plotwidgetGallery(pal=c("red", "#FF9900", "blue", "green", "cyan", "yellow"))
## much better:
plotwidgetGallery(pal=plotPals("pastel", alpha=0.8))
```
plotwidgets *Plot widgets*

#### <span id="page-7-1"></span>**Description**

A collection of plotting widgets (pie charts, spider plots etc.)

#### Usage

```
plotWidget(type = "pie", x = 0.5, y = 0.5, w = 1, h = 1, v,
 col = NULL, border = NA, new = FALSE, aspect = 1, ...)
wgPie(x = 0.5, y = 0.5, w = 1, h = 1, v, col = NULL, border = NA,new = FALSE, res = 100, aspect = 1, adj = 0, labels = NULL,label.params = NULL)
wgRing(x = 0.5, y = 0.5, w = 1, h = 1, v, col = NULL, border = NA,new = FALSE, res = 100, aspect = 1, adj = 0, start = 0.5,
 labels = NULL, label.params = NULL)
wgPlanets(x = 0.5, y = 0.5, w = 1, h = 1, v, col = NULL,
 border = NA, new = FALSE, res = 100, aspect = 1, adj = 0,
 labels = NULL, label.params = NULL)
wgBurst(x = 0.5, y = 0.5, w = 1, h = 1, v, col = NULL, border = NA,new = FALSE, res = 100, aspect = 1, adj = 0, max = NULL,
 labels = NULL, label.params = NULL)wgRug(x = 0.5, y = 0.5, w = 1, h = 1, v, col = NULL, border = NA,labels = NULL, label.params = NULL, new = FALSE, aspect = NULL,
 horizontal = TRUE, rev = FALSE)
wgBarplot(x = 0.5, y = 0.5, w = 1, h = 1, v, col = NULL,border = NA, labels = NULL, label.params = NULL, new = FALSE,
  aspect = NULL, max = NULLwgBoxpie(x = 0.5, y = 0.5, w = 1, h = 1, v, col = NULL, border = NA,labels = NULL, labels = NULL, leb = 1, new = FALSE, aspect = 1,
```
<span id="page-7-0"></span>

#### plotwidgets 9

```
grid = 3)wgRoccurve(x = 0.5, y = 0.5, w = 1, h = 1, v, col = NULL,border = NA, new = FALSE, fill = FALSE, lwd = 1, aspect = 1)
wgSpider(x = 0.5, y = 0.5, w = 1, h = 1, v, col = NULL, border = NA,
 new = FALSE, min = NA, max = NA, tick.labels = FALSE, fill = FALSE,
 lwd = 1, aspect = 1)
```
#### Arguments

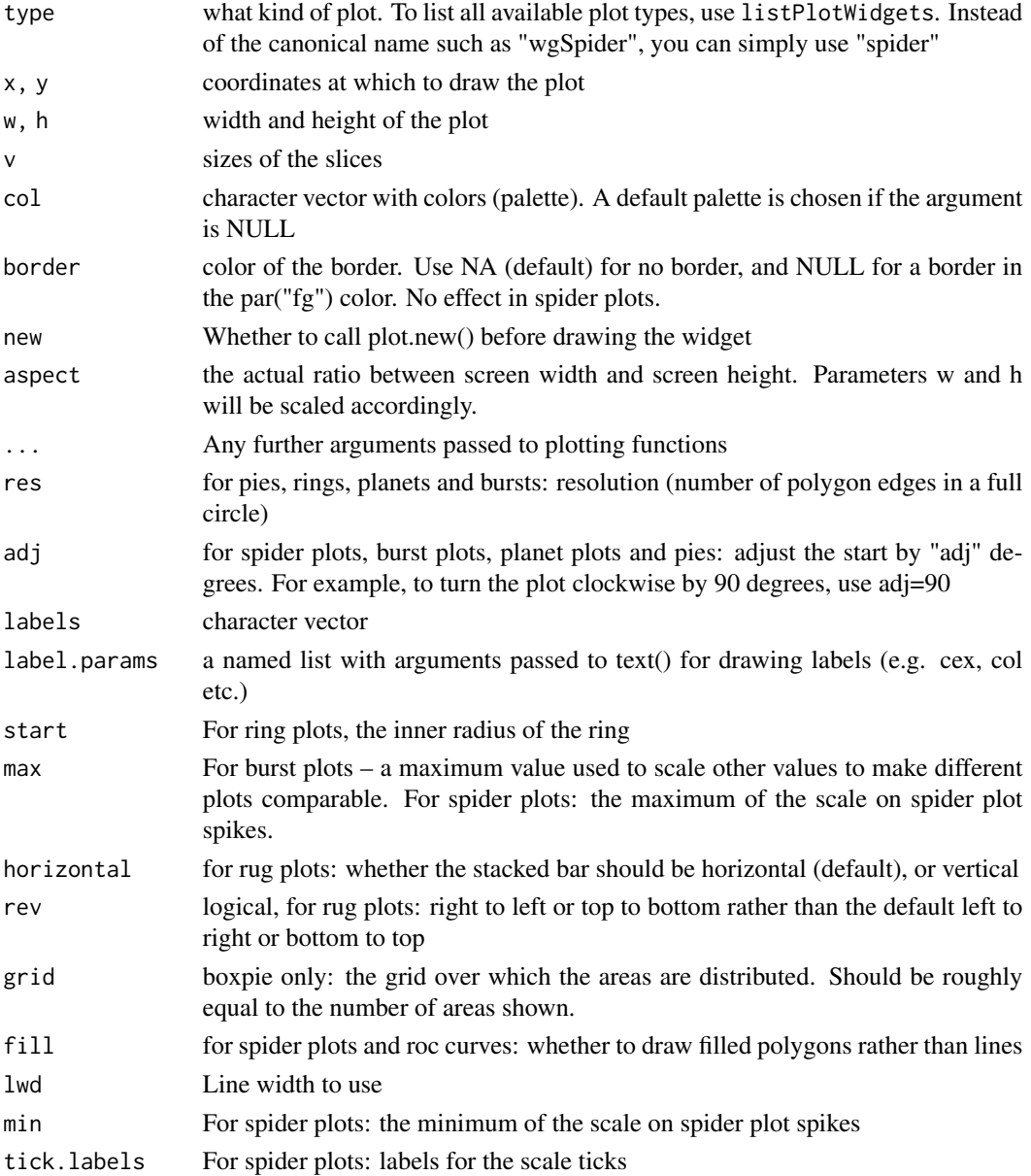

#### <span id="page-9-0"></span>Details

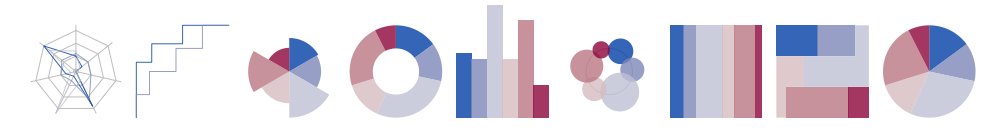

A widget here is a mini-plot which can be placed anywhere on any other plot, at an area specified by the center point coordinates x and y, and width and height. The widgets do not influence the layout of the plot, or change any parameters with par(); it only uses basic graphic primitives for maximal compatibility.

The plotWidget() function is a generic to call the available widgets from one place. Any widgetspecific parameters are passed on through the ellipsis (...). See the documentation for specific widgets for more information. Use the functions [listPlotWidgets](#page-2-3) and [plotwidgetGallery](#page-6-1) to see available widgets.

The pie function draws a simple pie chart at specified coordinates with specified width, height and color. The rug function draws a corresponding rug plot, while boxpie creates a "rectangular pie chart" that is considered to be better legible than the regular pie.

#### Functions

- wgPie: pie() draws a pie chart with width w and height h at coordinates  $(x,y)$ . The angle width of the slices is taken from the numeric vector v, and their color from the character vector col. Note that one of the main goals of the plotwidget package is to give sufficient alternatives to pie charts, hoping to help eradicate pie charts from the surface of this planet.
- wgRing: A pie with the center removed.
- wgPlanets: Produces a circular arrangement of circles, which vary in their size proportionally to the values in v.
- wgBurst: Burst plots are similar to pies. However, instead of approximating numbers by arc length, wgBurst approximates by area, making the pie slices stand out from the plot in the process.
- wgRug: A stacked, horizontal or vertical bar plot.
- wgBarplot: A minimalistic bar plot. Use the max paramter to scale the bars on several different widgets to the same value.
- wgBoxpie: Rectangular pies are thought to represent information better than pies. Here, the values in v correspond to areas rather than angles, which makes it easier to interpret it visually.
- wgRoccurve: This is one of two wigets that take use a different data type. wgRoccurve takes either a vector of T/F values, or a list of such vectors, and draws a ROC curve for each of these vectors.
- wgSpider: Spider plots can illustrate multivariate data. Different spikes may illustrate different variables, while different lines correspond to different samples – or vice versa. Consequently, wgSpider accepts either a vector (for a single line) or a matrix (in which each column will correspond to a single line on the plot). The length of the vector (or the number of rows in the matrix) corresponds to the number of spikes on the spider plot.

#### See Also

[wgPie](#page-7-1), [wgBoxpie](#page-7-1), [wgSpider](#page-7-1), [wgRug](#page-7-1), [wgBurst](#page-7-1), [wgRing](#page-7-1), [wgBarplot](#page-7-1), [wgPlanets](#page-7-1), [wgRoccurve](#page-7-1)

#### <span id="page-10-0"></span>showPals 2012 and 2013 and 2013 and 2013 and 2013 and 2013 and 2013 and 2013 and 2013 and 2013 and 2013 and 2013 and 2013 and 2013 and 2013 and 2013 and 2013 and 2013 and 2013 and 2013 and 2013 and 2013 and 2013 and 2013 a

#### Examples

```
# demonstration of the three widgets
plot.new()
par(usr=c(0,3,0,3))
v \leq c(7, 5, 11)col <- plotPals("safe")
b <- "black"
wgRug(0.5, 1.5, 0.8, 0.8, v=v, col=col, border=b)
wgPie(1.5, 1.5, 0.8, 0.8, v=v, col=col, border=b)
wgBoxpie(2.5, 1.5, 0.8, 0.8, v=v, col=col, border=b)
# using pie as plotting symbol
plot(NULL, xlim=1:2, ylim=1:2, xlab="", ylab="")
col <- c("#cc000099", "#0000cc99")
for(i in 1:125) {
  x \leftarrow runif(1) + 1y \le- runif(1) + 1
  wgPie( x, y, 0.05, 0.05, c(x,y), col)
}
# square filled with box pies
n < -10w \le h \le -1/(n+1)plot.new()
for(i in 1:n) for(j in 1:n)
 wgBoxpie(x=1/n*(i-1/2), y=1/n*(j-1/2), w, h,
 v=runif(3), col=plotPals("zeileis"))
```
#### showPals *Demonstrate selected palettes*

#### Description

Show a plot demonstrating all colors in the provided palettes

#### Usage

```
showPals(pal = NULL, numbers = T)
```
#### Arguments

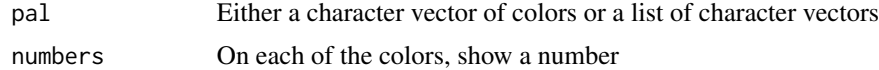

#### Examples

## Show all palettes in plotwidget showPals(plotPals())

12 showPals

## Show just a few colors showPals(c("red", "green", "blue"))

## <span id="page-12-0"></span>Index

col2hsl, *[6](#page-5-0)* col2hsl *(*colorConversions*)*, [2](#page-1-0) col2rgb.2, *[6](#page-5-0)* col2rgb.2 *(*colorConversions*)*, [2](#page-1-0) colorConversions, [2](#page-1-0) contrastcol *(*modCol*)*, [3](#page-2-0) darkenCol, *[3](#page-2-0)*, *[6](#page-5-0)* darkenCol *(*modCol*)*, [3](#page-2-0) hsl2col, *[6](#page-5-0)* hsl2col *(*colorConversions*)*, [2](#page-1-0) hsl2rgb *(*colorConversions*)*, [2](#page-1-0) listPlotWidgets, [3,](#page-2-0) *[10](#page-9-0)* modCol, *[3](#page-2-0)*, [3,](#page-2-0) *[6](#page-5-0)* modhueCol, *[3](#page-2-0)*, *[6](#page-5-0)* modhueCol *(*modCol*)*, [3](#page-2-0) plotPals, [5](#page-4-0) plotWidget *(*plotwidgets*)*, [8](#page-7-0) plotwidgetGallery, *[6](#page-5-0)*, [7,](#page-6-0) *[10](#page-9-0)* plotwidgets, [8](#page-7-0) plotwidgets-package *(*plotwidgets*)*, [8](#page-7-0) rgb2col, *[6](#page-5-0)* rgb2col *(*colorConversions*)*, [2](#page-1-0) rgb2hsl *(*colorConversions*)*, [2](#page-1-0) saturateCol, *[3](#page-2-0)*, *[6](#page-5-0)*

saturateCol *(*modCol*)*, [3](#page-2-0) showPals, [11](#page-10-0)

wgBarplot, *[10](#page-9-0)* wgBarplot *(*plotwidgets*)*, [8](#page-7-0) wgBoxpie, *[10](#page-9-0)* wgBoxpie *(*plotwidgets*)*, [8](#page-7-0) wgBurst, *[10](#page-9-0)* wgBurst *(*plotwidgets*)*, [8](#page-7-0) wgPie, *[10](#page-9-0)*

wgPie *(*plotwidgets*)*, [8](#page-7-0) wgPlanets, *[10](#page-9-0)* wgPlanets *(*plotwidgets*)*, [8](#page-7-0) wgRing, *[10](#page-9-0)* wgRing *(*plotwidgets*)*, [8](#page-7-0) wgRoccurve, *[10](#page-9-0)* wgRoccurve *(*plotwidgets*)*, [8](#page-7-0) wgRug, *[10](#page-9-0)* wgRug *(*plotwidgets*)*, [8](#page-7-0) wgSpider, *[10](#page-9-0)* wgSpider *(*plotwidgets*)*, [8](#page-7-0)